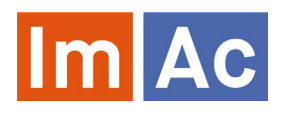

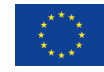

# Web ST **Editor**

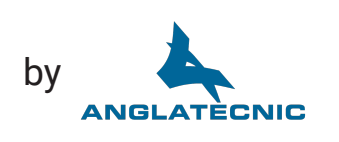

Web ST Editor is an ImAc tool for the production of subtitle (ST) files to be used as access services on immersive programmes with 360º video.

### Main features

#### Web

- Web-based and responsive design for universal access.
- Cross-platform and crossbrowser.
- Multi-language user interface.
- Embedded 360º video player.
- Integrated with ImAc ACM. Receives the LQ 360º video and data from the broadcaster. Receives and returns the access service file.

#### Formats

- Works with various digital video codecs, formats and frame rates.
- IMSC subtitle profile.
- Import and export from/to most standard ST formats.

#### 360º features

- Navigate through the Field of View (FoV) via angles.
- Button to assign an angle for the subtitle of the speaker in the 360º sphere.
- Copy the angle of one subtitle to another.
- Define a subtitle with no angle when there is no visible speaker (i.e. voice over).
- Preview on computer screen with automatic panning or using Head Mounted Display (HMD).

# **Subtitles**

- Character to distinguish the subtitles of each speaker. Character traits are highly configurable and easily switchable.
- Possibility to have up to three characters in a single subtitle.
- Number of used letters in each subtitle line shown along with the total allowed letters.
- Position of the speaker in the 360º sphere via angles.
- Position of subtitles in regions of the FoV.
- Find/replace text within subtitles.
- Special subtitling functions such as insert/delete/join/split subtitles, move subtitle group position, automatic incremental TC for new entries and more.
- Display subtitles on screen with personalised display styles (character style, speaker position, region, font alignment).

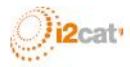

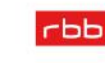

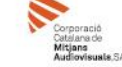

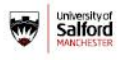

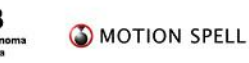

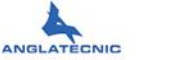

INI

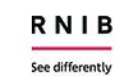

## **Controls**

- Video control buttons equipped with convenient shortcuts (i.e. frame by frame).
- Enables effortless navigation between subtitles.
- Preceding and following subtitles displayed when editing.
- Audio waveform display to precisely localize subtitles and to navigate within timeline.
- Drag subtitles along waveform to change their time-codes accordingly.

# Easy to use

- Shortcuts for the most important actions (fully customizable).
- User and file hyper-personalized settings.
- Automatic check of subtitles for errors and warnings (times, positions, wrong subtitles, etc.).
- Buttons for inserting IN and OUT time codes for every subtitle and to specify speaker position for the given subtitle.
- Speed thermometer display, showing characters per minute.
- Navigation through subtitles (backwards, forwards, jump to first or last subtitle, select subtitle by number).
- Auto-save function.
- On-screen display of full script and time codes navigate to the desired subtitle by clicking.
- TC shifting and other editing features.
- Import and export of subtitle files in commonly used ST formats

#### Preview

- Output shown as displayed in the final output version (subtitles shown over video).
- Various modes of preview for verification:
	- **Forced preview:** recommended verification mode where the video player moves the Field of View (FoV) to the subtitle angle (speaker's location) when a subtitle is displayed during the playback of the video. In this case the user sees both the subtitle and the speaker at the same time.
	- » Free preview: alternative verification mode where the user wearing a Head Mounted Display (HMD) can move freely the FoV independently of the subtitle angle. A guiding radar is shown in the HMD with the current speaker´s location.

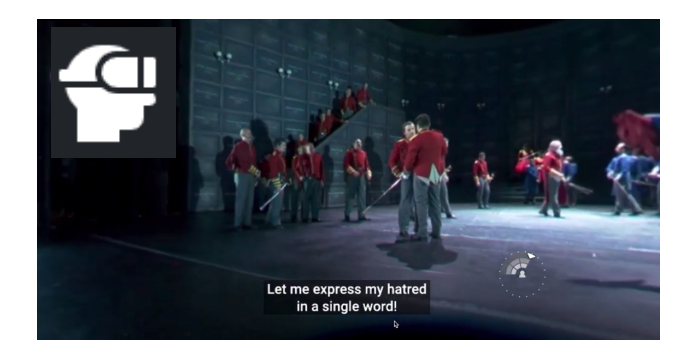

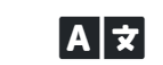

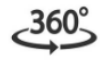

Immersive content

Multi-language support

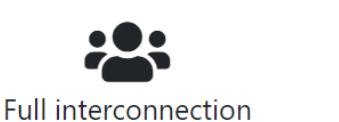

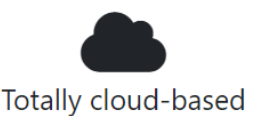

Contact and URLs Contact Anglatecnic for more information on Web ST Editor: [info@anglatecnic.com](mailto:info@anglatecnic.com?subject=More%20information%20on%20Web%20ST%20Editor)<br>For documentation and a demonstration visit: https://test.anglatecnic.net/acm/sm. For information of the ImAc project visit: <u>https://www.imac-project.eu/</u> For documentation and a demonstration visit:<https://test.anglatecnic.net/acm/sm/demo.php>

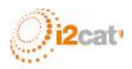

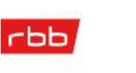

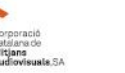

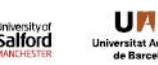

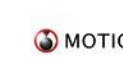

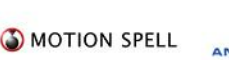

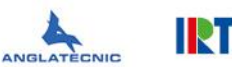

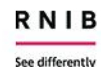